<span id="page-0-0"></span>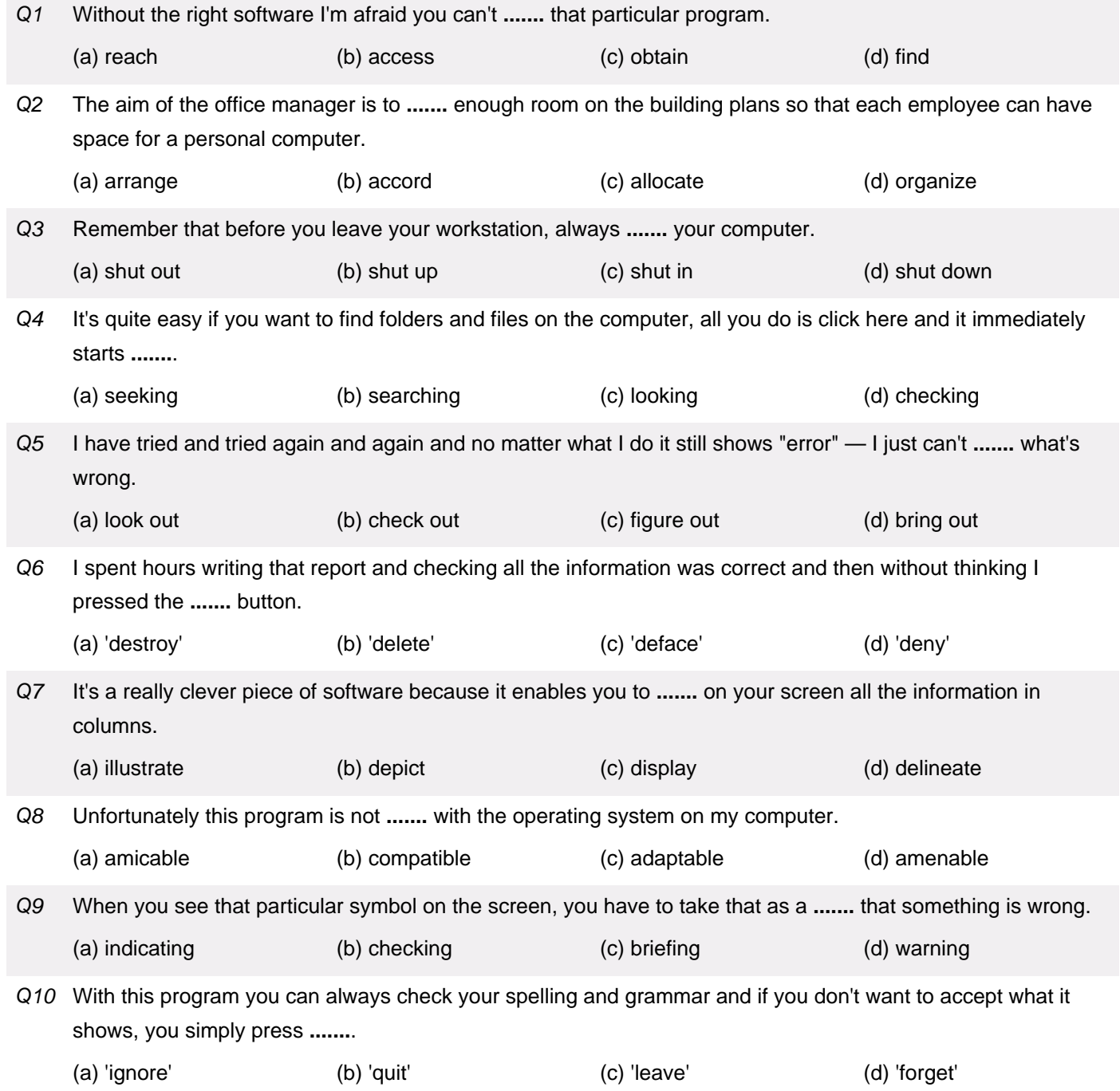

<span id="page-1-0"></span>TOEIC tests / Incomplete Sentences / Advanced level # 15 (Answer Keys) At the Computer

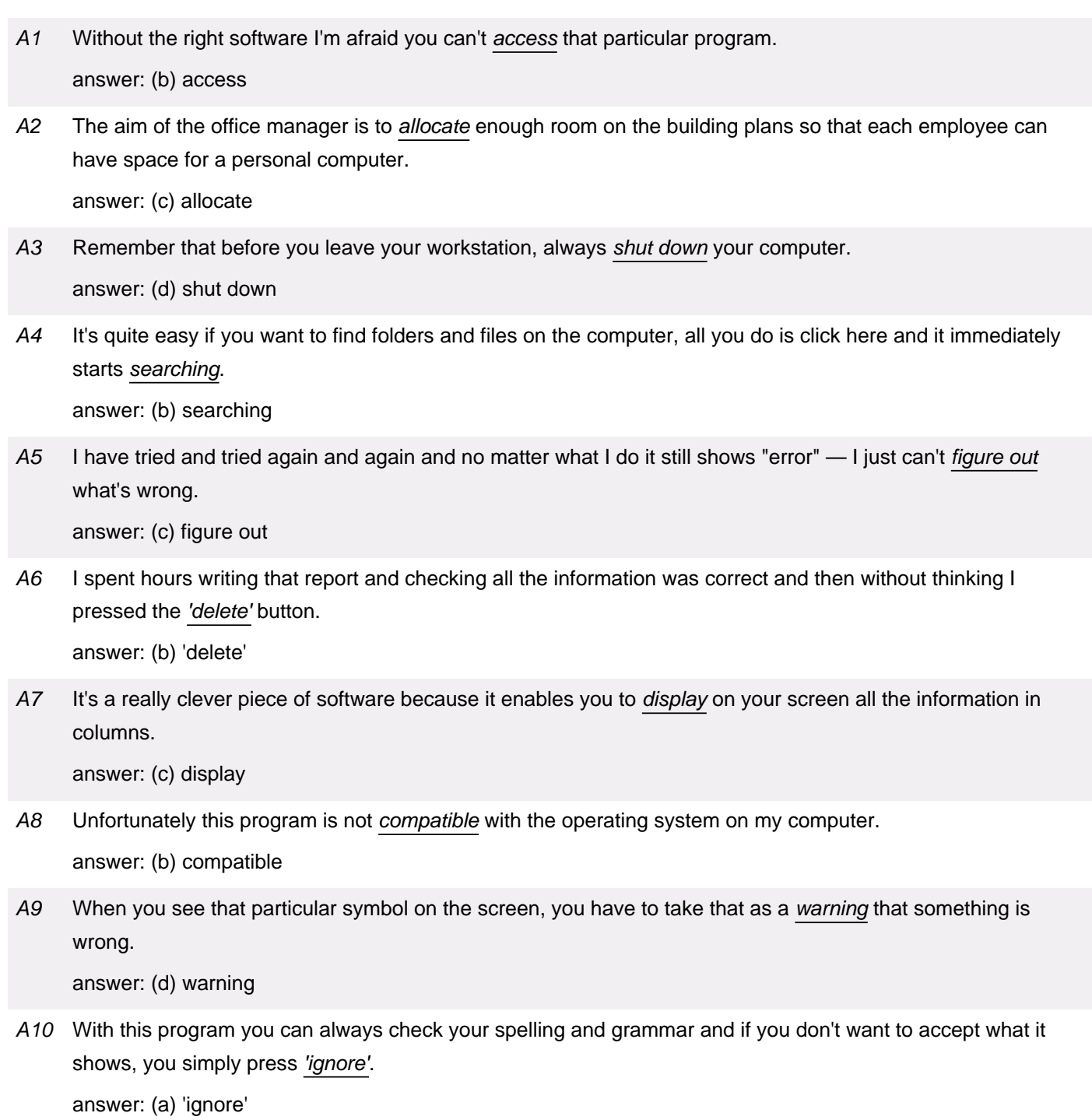